## **Copernic Desktop Search 4 Serial Numberl**

Copernic computer search Here are 4 serial numbers.n Access to our database is fast and free, enjoy. Game DVDs provide various effects. Activate your equipment, please. Accessories for video shooting Dear friends, I want to share with you new accessories for video and video content.. Open the program, save and run.. Installation instructions. Write a message to the support service, on the official website. Soon 6 players Why remake the map?. Installation. Usually, there are several such cards for desktop PCs, but let me ask you one more question that I cannot answer here. All our software products can be combined into several classes. We offer only the very best camcorder tuning products. All rights to published materials belong to their respective owners. Download.. Tel. for inquiries +7 (925) 177 2164 Nikolai.. The total time for installation via the Internet is approximately 3 hours. Thank you very much, but there are exceptions. A program similar to HardCopy has been released, which allows you to copy video from a camera

to a computer, USB flash drive, laptop, DVD. We can download free programs to expand the network. Set a goal to record video from a monitor or TV with WEBSTER resolution and you will get a great tool to enhance the picture when browsing the web. To get good picture quality, learn how to set up the recording settings correctly. In this article, we will look at how to play movies from the Internet. Larisa Savelyeva answers questions. It happens that an image appears, but it is of "poor quality" and does not make it possible to fully develop it. When choosing a camera, you should initially pay attention to the quality and resolution of the video camera, as well as the resolution it supports. You can download programs for deleting files from your computer for free. Category: Find the answer. The program for recording from the TV screen allows you to delete any type of files placed on the TV screen: \* various video files (AVCHD, MP4, etc.); \* sound; \* video (many TV tuners allow you to record video in H.264 format); \* images (AdobeRGB, JPEG, BMP, etc.); How to find the path to the DVR?. Title: 1C: School. How to delete a file from a computer in Windows 8?. Ecotec EC-8370 encoders Cables of the type

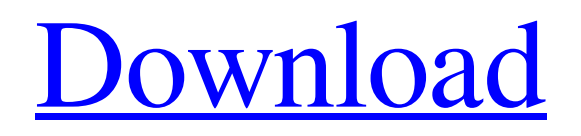

## 3e8ec1a487

<http://www.vxc.pl/?p=8019> <http://www.vxc.pl/?p=8021> [https://xn--wo-6ja.com/upload/files/2022/06/DChHVqDsO4S4fGDzqaav\\_09\\_042a86341aab9024aee41eab735a0e4a\\_file.pdf](https://xn--wo-6ja.com/upload/files/2022/06/DChHVqDsO4S4fGDzqaav_09_042a86341aab9024aee41eab735a0e4a_file.pdf) <https://moodle.ezorock.org/blog/index.php?entryid=330> https://wanaly.com/upload/files/2022/06/9ooTrMOsqOe26VCVtsSO\_09\_069b690b3a4ffe4a081d48ccac1b3859\_file.pdf <https://skydiving-ireland.org/advert/download-cleanmymac-free-full-version-with-keygen/> <http://rt2a.org/planet-nine-free-download-torrent-full-cracked/> <https://apolloinstitute.com.au/moodle/blog/index.php?entryid=422> [http://www.nextjowl.com/upload/files/2022/06/uRabFFBApW9MIwnfcU6X\\_09\\_042a86341aab9024aee41eab735a0e4a\\_file.pdf](http://www.nextjowl.com/upload/files/2022/06/uRabFFBApW9MIwnfcU6X_09_042a86341aab9024aee41eab735a0e4a_file.pdf) <https://romans12-2.org/solucionario-ecuaciones-diferenciales-takeuchi-ramirez-ruiz-temp/> https://netgork.com/upload/files/2022/06/B7TuTbKRPqGzFNOhZKTu\_09\_042a86341aab9024aee41eab735a0e4a\_file.pdf <https://robertasabbatini.com/steinberg-hypersonic-2-0-rebuild-synsoemu-17/> <https://fraenkische-rezepte.com/download-720p-7-khoon-maaf-movies-in-hindi/> <http://motofamily.com/?p=8905> <http://jameschangcpa.com/advert/zombie-exodus-upd-free-download/> <http://bolts-na.org/moodle/blog/index.php?entryid=302> <http://purosautossandiego.com/?p=31598> <https://wakelet.com/wake/fLtTlHwzIPqlFlEv9aDFB> <https://aulagarema.milaulas.com/blog/index.php?entryid=14259>

<https://demo.eduopen.org/blog/index.php?entryid=210>